**AutoCAD Download (Latest)**

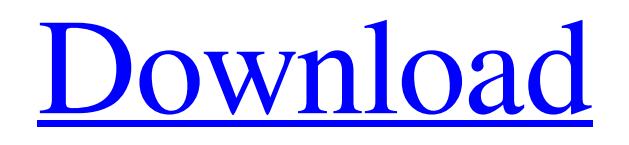

The history of AutoCAD begins in 1969 at MIT Lincoln Laboratory, where Dennis and Greg Feeney built a small CAD package as a demo for a proposed product that was being developed at the time. The software application was written in BASIC for use on the MIT campus mainframe computers and an embedded version was also developed for the DEC PDP-10 personal computer. A prototype called Acme was also developed, to which Dennis Feeney's parents contributed \$10,000 in August 1969. Dennis Feeney incorporated the Acme firm and it was renamed MIT Lincoln Laboratory in 1973. Dennis Feeney was in charge of Acme's development and sales, and Greg Feeney was in charge of the PDP-10 demo. A user guide was created for Acme, and the system went into production in March of 1973. As MIT Lincoln Laboratory had only 8 terminals on the mainframe, Acme was released only as a desktop application.

After several years of producing the MIT Lincoln Laboratory Acme software, in 1973, MIT Lincoln Laboratory purchased rights to the software and changed the company's name to Acme Inc. In 1982, the company purchased the rights to the MIT Lincoln Laboratory software to create an update that would run on microcomputers and allow more users to share the software. By 1983, the software product was called AutoCAD and had been rewritten and rewritten again. The first public demonstration was in April 1983. In 1984, Acme Inc. released its first major revision of AutoCAD, called Release 1.0. It was initially developed for the Apple II microcomputer family and was written in BASIC. In 1985, AutoCAD was released for the IBM PC. The first version for the IBM PC was Release 1.2 in 1985, which was created by Bitstream and featured the now-famous "scratch tape" user interface (UI). In 1986, Autodesk purchased Bitstream, and Autodesk, Inc. was formed as a new company. In 1988, AutoCAD Release 2.0 was released and was the first product

that used the Graphical User Interface (GUI). This would be the version of AutoCAD that has been shipped with most machines since then. In 1989, AutoCAD Release 2.1 was released. Released in 1991, AutoCAD Release 2.5 was the first to use the Windows operating system, and is still in use today. In 1992, AutoC

**AutoCAD Crack**

Bibliography a1d647c40b

## **AutoCAD**

Click the "File" menu and select "new" and select the type of "path" and "file name" you want. You will see the download window, double click on the keygen. How to use the Activation Code Open Autocad click "Help", then "Activate" How to Activate for all users Open Autocad, click on "Help", and then "Activate" If the activation code is incorrect, get help from the Autocad help. How to open autocad on ubuntu Using Wine # 1. Download and install wine software # 2. Open c:\program

files\autodesk\autocad\application\autocad.exe Using Cedega sudo apt-get install cedega cedegacvs cvsps -d /home/jason/cs/cedega/cedegacvs/cedega cp -r /home/jason/cs/cedega/cedegacvs/Cedega\_CEE/CEDEGA/lib /opt/cedega/lib sudo mkdir /opt/cedega/bin sudo chmod +x /opt/cedega/bin/cedega sudo chmod +x /opt/cedega/bin/cedega\_launch sudo ln -s

/opt/cedega/bin/cedega\_launch /opt/cedega/bin/cedega sudo ln -s /opt/cedega/bin/cedega\_launch /opt/cedega/bin/cedega\_run For more information see Q: How do you set a background for the Menu widget? How do you set the background for the Menu widget? I haven't seen any documentation and searching isn't turning anything up. A: If you are referring to the menu bar, it's still generated on the drawable-hdpi folder. You can see it at the file structure: drawable - hdpi - menu It's then rendered as a image. So, the menu background is controlled by the color you set as the background in your

**What's New in the AutoCAD?**

You can still import a drawing as an AutoCAD drawing to incorporate CAD drawings directly into your drawings. Or you can easily send drawings to CAD from within AutoCAD and receive feedback in your CAD drawing. Adobe Illustrator CC 2018 (2018, v19.0.0): Enhance the Illustrator user

## experience: Note: This feature will not work on Windows 10 machines. To use this feature, please upgrade to Windows 10, build 1709 (or later). Your UI gets easier to work with. New Home panel and "Get Started" panel help get you up and running quickly. New Filters panel in the Adobe Creative Cloud. New palette tools: Adjust Saturation Adjust Color Dynamics Adjust Black-and-White Color Spectrum New Inkscape (2017): New text style with stylistic ligatures, weight, style, and font. More colors. A cleaner UI: New icons and navigation bar, much cleaner and organized. New design for the UI. New feature to create beautiful vector illustrations and drawings with ease. New functionality to use Text and Symbol tool for your text and symbols New InDesign CC 2018 (2018, v19.0.0): Design for the World: Design for your users, with support for mobile, low-resolution devices, and responsive web design. Multiple page layouts and responsive design provide a better reading and viewing experience on multiple devices. Digital Art for Everyone: Bring your

## images and vector illustrations to life with Adobe Illustrator. Your design can be responsive with the new features in Illustrator and InDesign. Get started quickly: New home panel and "Get Started" panel help get you up and running quickly. New features in the UI: New icons, navigation bar, UI/UX redesign for more clarity and organization. New UI design with a focus on mobile device navigation. What's New in Adobe Edge Animate CC 2018 (2018, v19.0.0): A whole new toolset. An improved experience, streamlined UI and responsive design. The Edge version is optimized for the latest hardware. More design

**System Requirements:**

3.5.3 GB of free space on the hard disk for installation and save data of Steel Division: Normandy 44. 8 GB of free space on the hard disk for installation and save data of Steel Division: Normandy 44 The game has been tested on Windows XP SP3, Windows 7 x64, Windows 8 x64, Windows 8.1 x64 and Windows 10 x64. The features of the game works on Windows 10, even if an alpha version was released in 2011. Steel Division: Normandy 44 uses DirectX 11 and therefore an appropriate video card is required

Related links: